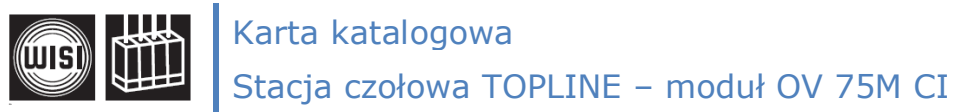

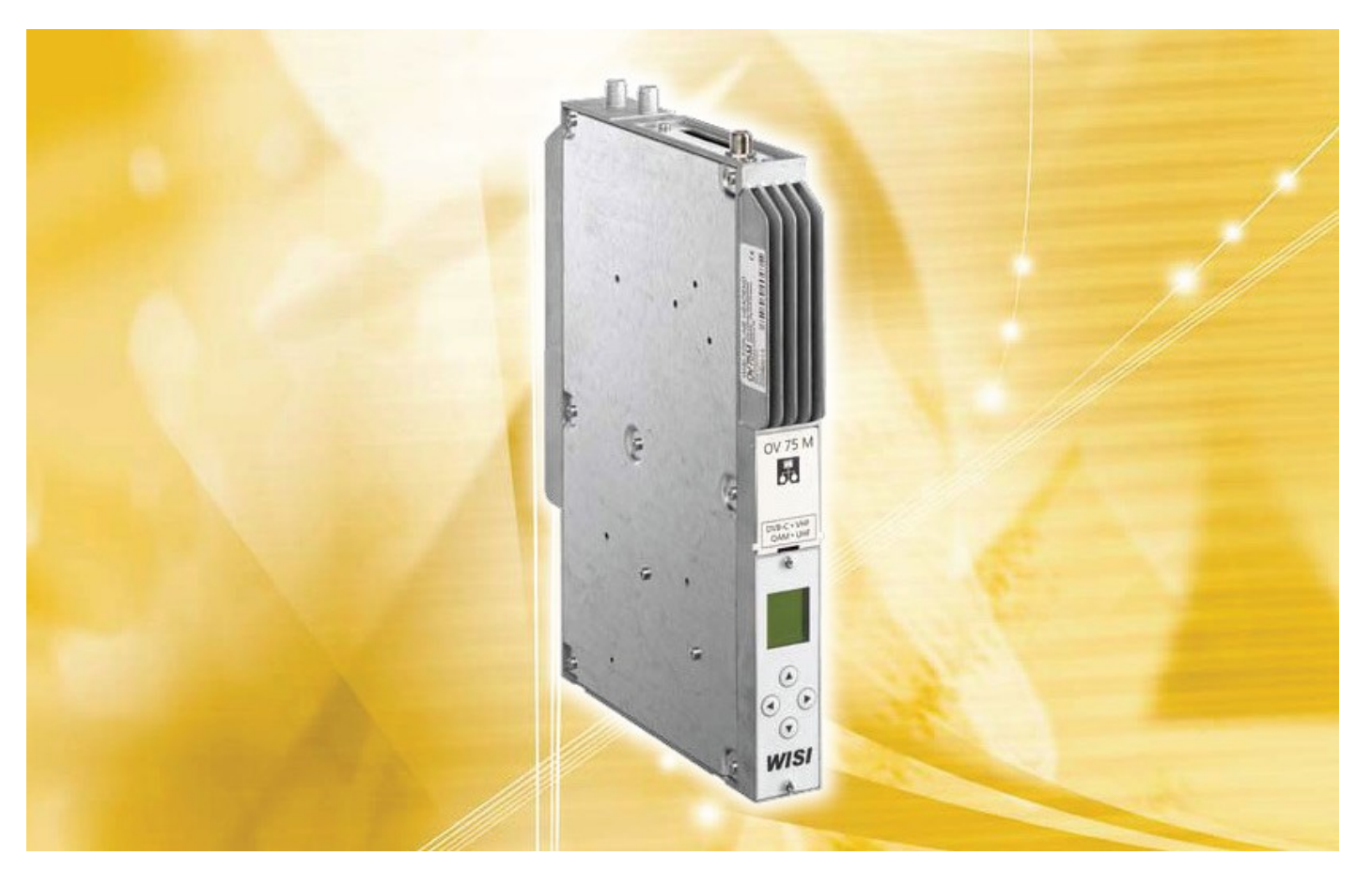

- **● odbiór jednego sygnału DVB i transmodulacja do jednego/dwóch cyfrowych kanałów telewizyjnych QAM lub do jednego kanału telewizyjnego COFDM**
- **● standardowy (common) interfejs**
- **● zintegrowana jednostka dopełniania bitowego**
- **● zintegrowana obsługa strumienia transportowego SI**
- **● częstotliwośd wyjściowa 45-862 MHz**
- **● przełączalna konfiguracja wyjścia loop/single**
- **● alfanumeryczny wyświetlacz LCD**
- **● zintegrowane złącze to sterowania zdalnego (OV51A / OV52)**
- **● opcjonalny komponent dodatkowy OV 67 ASI in/out**

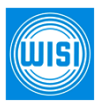

**WISI Communications GmbH & Co. KG** Empfangs und Verteiltechnik Wilhelm-Sihn-Strase 5-7 , 75223 Niefern- Oschelbronn tel. 07233 / 66-292, fax. 66-320 http://www.wisi.de

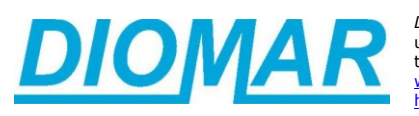

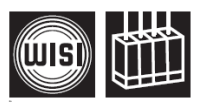

**WYJŚĆIE** 

Impedancja wyjściowa

**MODULATOR QAM**

Poziom wyjściowy: loop (16-128 QAM) loop (256 QAM) single (16-128 QAM) single (256 QAM) Tłumienność wyjścia Rodzaj modulacji Przepustowość MER @ 256 QAM Filtrowanie Roll-off

Kod wyjściowy FEC Inwersja spektralna Emisja niepożądana

**MODULATOR COFDM**

Tłumienność wyjściowa Rodzaj modulacji

Standardowa podatność

Gniazda (RF-wejście, RF-wyjście) Standardowy (common) interfejs Zakres temperatury pracy Zakres temperatury składowania

Poziom wyjściowy:

Interwał ochronny

loop single

MER FEC

Tryb FFT Tłumienność

Obudowa Wymiary

EMC

(wewnątrz- i zewnątrz-kanałowa)

Szerokość pasma kanału wyjściowego

Częstotliwość wyjściowa (kanał A)

Przesunięcie częstotliwości wyjściowej (między kanałami A i B, tylko QAM) Tłumienność niedopasowania

Szerokość pasma kanału wyjściowego (zależna od przepustowości QAM)

# Karta katalogowa Stacja czołowa TOPLINE – moduł OV 75M CI

Krok przestrajania częstotliwości wyjściowej (kanał A)

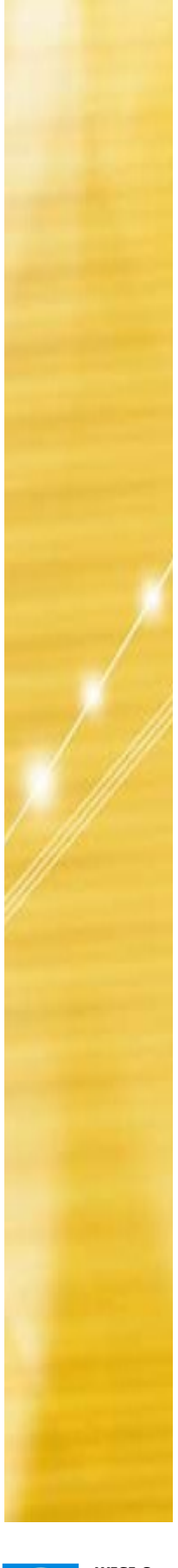

1111691

**WISI Communications GmbH & Co. KG** Empfangs und Verteiltechnik Wilhelm-Sihn-Strase 5-7 , 75223 Niefern- Oschelbronn tel. 07233 / 66-292, fax. 66-320 http://www.wisi.de

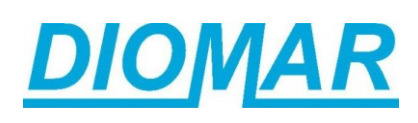

*Dystrybucja w Polsce* **DIOMAR Sp. z o.o.**<br>ul. Na Skraju 34, 02-197 Warszawa<br>tel. (0-22) 846 04 88, fax. 868 64 83<br><u>wisi@diomar.com.pl</u> http://www.diomar.com.pl

≥ 14dB 8 MHz 64-74 dBμV 70-80 dBμV 74-84 dBμV 80-90 dBμV 0-10 dB w 1dB-krokach 16-, 32-, 64-, 128-, 256-QAM 1,0-7,499 MS/s typ. 42 dB Nyquist √ cos 15 % RS(204,188,16)

4-8 MHz w 1MHz-krokach

QAM / COFDM

75 Ω 45-862 MHz 250 kHz

### 5,6,7,8 MHz

tak >50 dB

58-74 dBμV 68-84 dBμV 0-16 dB w 1dB-krokach QPSK, QAM 16, QAM 64 ≥ 36 dB 1/2, 2/3, 3/4, 5/6, 7/8 1/4, 1/8, 1/16, 1/32 2k, 8k >50 dB ETSI EN 300744 V1.51 DVB, struktura ramkowa, kodowanie kanału i modulacja dla cyfrowej telewizji naziemnej

cynkowana, odlewana ciśnieniowo 30 x 260 x 200 mm F-type 1 0ºC ... +50ºC

-25ºC ... +75ºC EN 50083-2

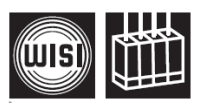

# Karta katalogowa Stacja czołowa TOPLINE – moduł OV 75M CI

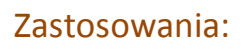

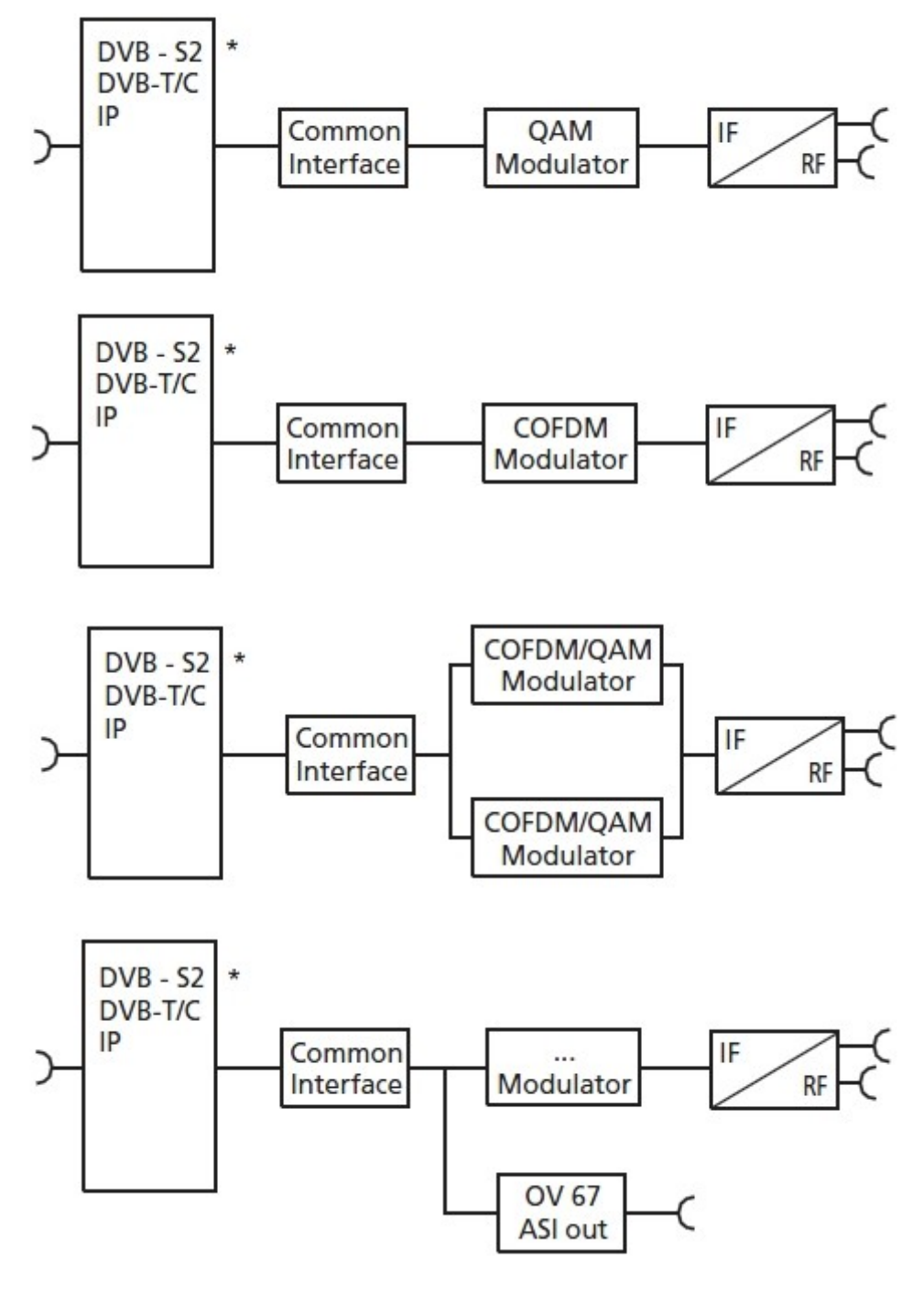

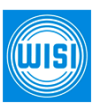

**WISI Communications GmbH & Co. KG** Empfangs und Verteiltechnik Wilhelm-Sihn-Strase 5-7 , 75223 Niefern- Oschelbronn tel. 07233 / 66-292, fax. 66-320 http://www.wisi.de

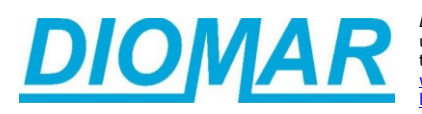

*Dystrybucja w Polsce* **DIOMAR Sp. z o.o.**<br>
ul. Na Skraju 34, 02-197 Warszawa<br>
<u>tel. (0-22) 846 04 88</u>, fax. 868 64 83<br>
<u>wisi@diomar.com.pl</u> 3<br>
http://www.diomar.com.pl

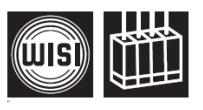

# Karta katalogowa Stacja czołowa TOPLINE – moduł OV 75M CI

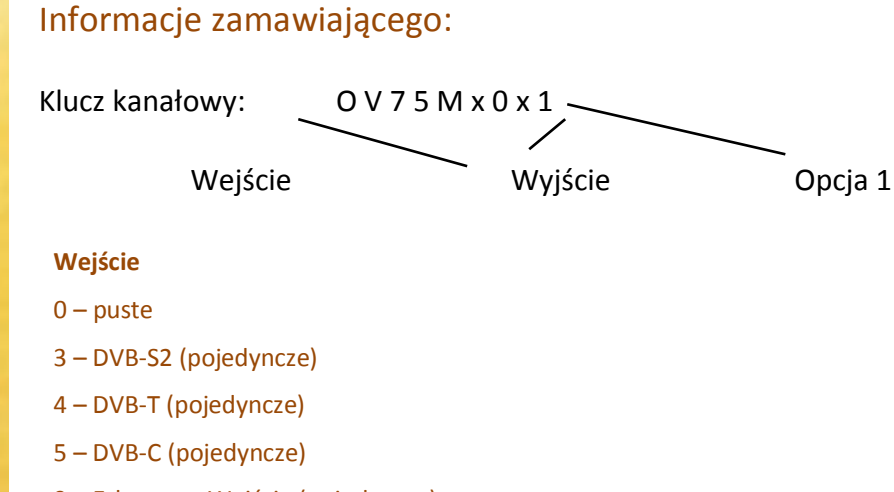

## 9 – Ethernet - Wejście (pojedyncze)

## **Wyjście**

- 6 Dual QAM (z CI, NIT i Service-Filter)
- 7 Dual COFDM (z CI, NIT i Service-Filter)

## **Przykład**

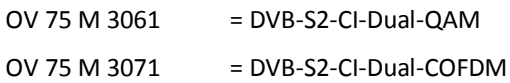

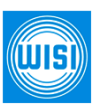

**WISI Communications GmbH & Co. KG** Empfangs und Verteiltechnik Wilhelm-Sihn-Strase 5-7 , 75223 Niefern- Oschelbronn tel. 07233 / 66-292, fax. 66-320 http://www.wisi.de

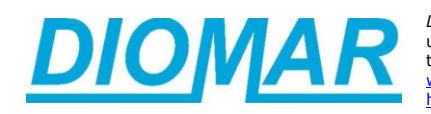

*Dystrybucja w Polsce* **DIOMAR Sp. z o.o.**<br>ul. Na Skraju 34, 02-197 Warszawa<br>tel. (0-22) 846 04 88, fax. 868 64 83<br><u>wisi@diomar.com.pl</u> http://www.diomar.com.pl